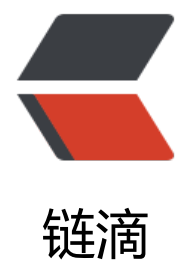

## 理解设计[模式之](https://ld246.com)单例模式

作者: michael

- 原文链接:https://ld246.com/article/1538204780849
- 来源网站: [链滴](https://ld246.com/member/michael)
- 许可协议:[署名-相同方式共享 4.0 国际 \(CC BY-SA 4.0\)](https://ld246.com/article/1538204780849)

## **什么是单例**

 之前文章里面写过设计模式总结,里面有一类设计模式,叫创建模式,也就是说用来规范类对象 创建的,单例模式就是创建模式其中的一种。我们知道Java创建对象,通过new关键字来创建的话,n w一次就会新创建一个与之对应的对象,也就是在JVM堆中会分配内存空间给这个对象使用(Java内 模型这块,可以参考周志明写的《深入理解Java虚拟机》)。如果new的对象过多,一是对象占用内 多,二是影响GC效率,严重的甚至会影响应用程序响应速度(跟GC有关)。如果说一个对象是无状 的,也就是说这个对象本身的属性,经过对象初始化过后,在以后各个线程中执行时候,是不会被修 的, 那么这个对象就是无状态的, 像这种无状态的对象, 没有必要每次线程调用都去new一个对象, 为对象内部没有随业务变化的属性,因此是需要new一个这样的对象就行了,后期多线程访问就只需 访问这一个对象的属性即可。像这种情况,我们需要控制这个类的实例生成,保证整个JVM堆中只有 个此类的对象,这种设计模式就叫单例模式,单例意思就是单实例,英文叫SingleTon。

## **常用的单例模式**

 这里虽然叫单例模式,但是实现的方式有很多种,看过网上的资料,可能叫法有很多,什么懒汉 、饿汉式,但是常用的我只做简单说明,也不取名,懂意思就行。

1、静态属性直接初始化对象,静态方法中直接返回此对象,适合简单对象的初始化,如下所示:

```
public class A{
 private static final A instance=new A();
 private A(){}
 public static A instance(){
    return instance;
 }
```
}

2、复杂一点的对象,单例模式的初始化,一般采用双重校验方式,如下所示:

```
public class A {
  private String field1;
  private static A instance;
  private A() {
}
  public static A instance() {
   if (instance = = null) {
       synchronized (A.class) {
        if (instance == null) { //第二次校验, 防止多线程操作导致对象覆盖
            instance=new A();
            instance.setField1("SingleTon"); //初始化对象属性
}
       }
    }
    return instance;
  }
  public String getField1() {
    return field1;
  }
```

```
 public void setField1(String field1) {
 this.field1 = field1;
}
```
在整个开发过程中,可能使用第二种的情况会比较多,是需要记住的代码方式。

## **Spring**

......

}

上面是通过手动写单例模式,不过Spring框架已经为我们提供了单例的容器, Spring的Bean注 管理,默认就是单例的。当然可以通过修改Scope来修改单例或者是原型模式,这个可以百度一下具 了解。

 我们在整个使用设计模式的过程中,一定要明白为什么要使用这种模式,而不是只记住它的代码 怎么写的。